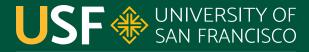

CHANGE THE WORLD FROM HERE

## Liveness

CS 272 Software Development

**Professor Sophie Engle** Department of Computer Science

#### Motivation

- We want *healthy* threads (i.e. **thread liveness**)
  Thread should execute in a timely manner
- Several situations to avoid (i.e. liveness problems)
  Threads can stop prematurely (deadlock)
  Threads can starve and take a long time (starvation)
  Threads can be too distracted (livelock)

http://docs.oracle.com/javase/tutorial/essential/concurrency/liveness.html

**CS 272 Software Development** Professor Sophie Engle

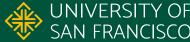

## Deadlock

CS 272 Software Development Professor Sophie Engle

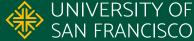

#### Deadlock

- Occurs when two or more threads must wait for each igodotother to finish work
- Threads are indefinitely blocked and never complete  $\circ$  The threads are effectively dead (hence deadlock) • Similar effect as an infinite loop

http://docs.oracle.com/javase/tutorial/essential/concurrency/deadlock.html

CS 272 Software Development Professor Sophie Engle

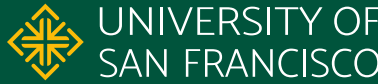

#### **Deadlock Example**

- 1. void transfer(Account to, Account from, int amount) {
- 2. lock(to);
- 3. lock(from);

```
4.
```

```
5. withdraw(from, amount);
```

```
6. deposit(to, amount);
```

```
7.
```

```
8. unlock(from);
```

```
9. unlock(to);
```

```
10.}
```

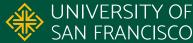

#### Deadlock Example

| # | transfer(ann, bev, amount)      | transfer(bev, ann, amount)       |
|---|---------------------------------|----------------------------------|
| 1 | lock( <b>ann</b> );             | lock( <b>bev</b> );              |
| 2 | lock( <b>bev</b> );             | lock( <b>ann</b> );              |
| 3 | withdraw( <b>bev</b> , amount); | withdraw( <b>ann</b> , amount);  |
| 4 | deposit( <b>ann</b> , amount);  | <pre>deposit(bev, amount);</pre> |
| 5 | unlock( <b>bev</b> );           | unlock( <b>ann</b> );            |
| 6 | unlock( <b>ann</b> );           | unlock( <b>bev</b> );            |
| 7 | Will th.                        | is finish?                       |

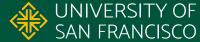

#### **Deadlock Example**

| # | transfer(ann, bev, amount)              | transfer(bev, ann, amount)              |
|---|-----------------------------------------|-----------------------------------------|
| 1 | lock( <b>ann</b> );                     | lock( <b>bev</b> );                     |
| 2 | lock( <b>bev</b> ); // must wait        | lock( <b>ann</b> ); // must wait        |
| 3 | withdraw( <b>bev</b> , amount);         | withdraw( <b>ann,</b> amount);          |
| 4 | <del>deposit(<b>ann,</b> amount);</del> | <del>deposit(<b>bev</b>, amount);</del> |
| 5 | <del>unlock(<b>bev</b>);</del>          | <del>unlock(<b>ann</b>);</del>          |
| 6 | <del>unlock(<b>ann</b>);</del>          | <del>unlock(<b>bev</b>);</del>          |
| 7 | DEADLOCK                                | on line 2!                              |

CS 272 Software Development Professor Sophie Engle

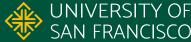

#### **Deadlock Avoidance**

- Deadlock detection and prevention difficult
  Must turn to heuristics for avoidance
- Avoid obtaining multiple locks if possible
- Try to obtain locks in same order
- Avoid dependencies and cycles

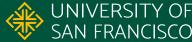

## **Starvation and Livelock**

CS 272 Software Development Professor Sophie Engle

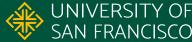

#### Starvation

- Occurs when a higher priority thread prevents a lower priority thread from accessing a resource
  - Resource may be CPU time or something else
  - Often caused by overzealous synchronization
- Lower priority threads are starved of the resource, and take too long (or never) complete

http://docs.oracle.com/javase/tutorial/essential/concurrency/starvelive.html

**CS 272 Software Development** Professor Sophie Engle

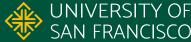

### Livelock

- Occurs when a thread triggers another thread, which triggers the previous thread, and so on
- Threads spend all effort on responding to each other
  Threads are not blocking each other, so still "lively" but locked in a loop preventing progress
   Sometimes caused by deadlock prevention!

http://docs.oracle.com/javase/tutorial/essential/concurrency/starvelive.html

**CS 272 Software Development** Professor Sophie Engle

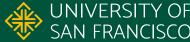

#### **Thread States**

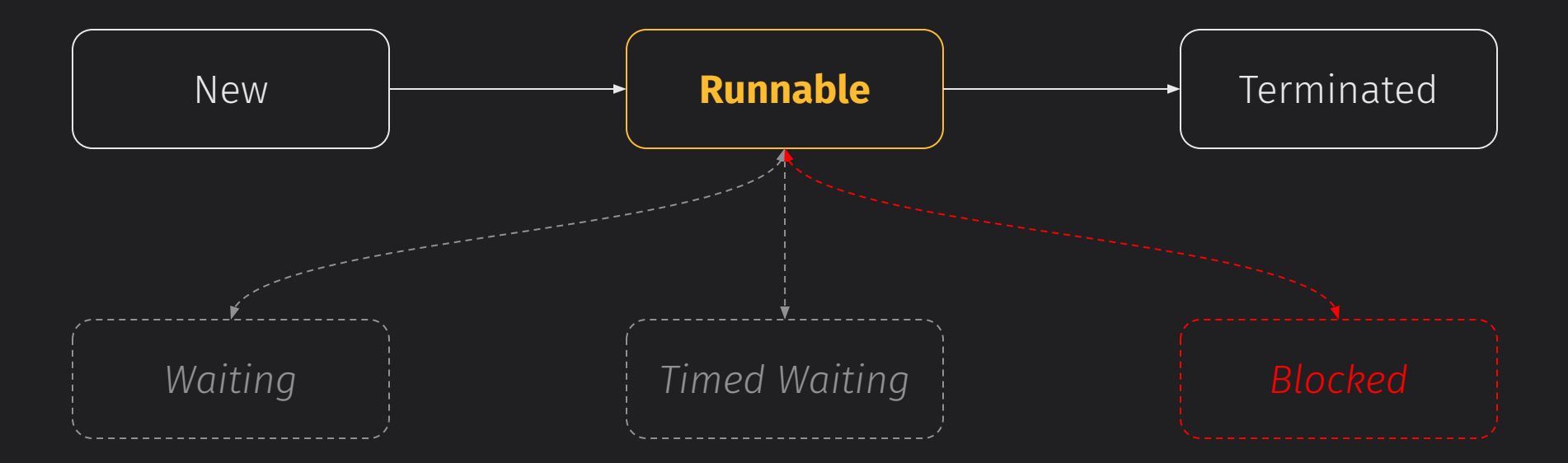

https://www.cs.usfca.edu/~cs272/javadoc/api/java.base/java/lang/Thread.State.html

**CS 272 Software Development** Professor Sophie Engle

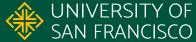

# SAN FRANCISCO

#### CHANGE THE WORLD FROM HERE

**Software Development** Department of Computer Science Professor Sophie Engle sjengle.cs.usfca.edu